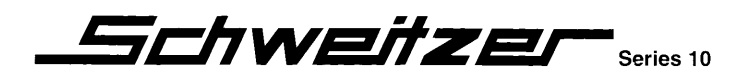

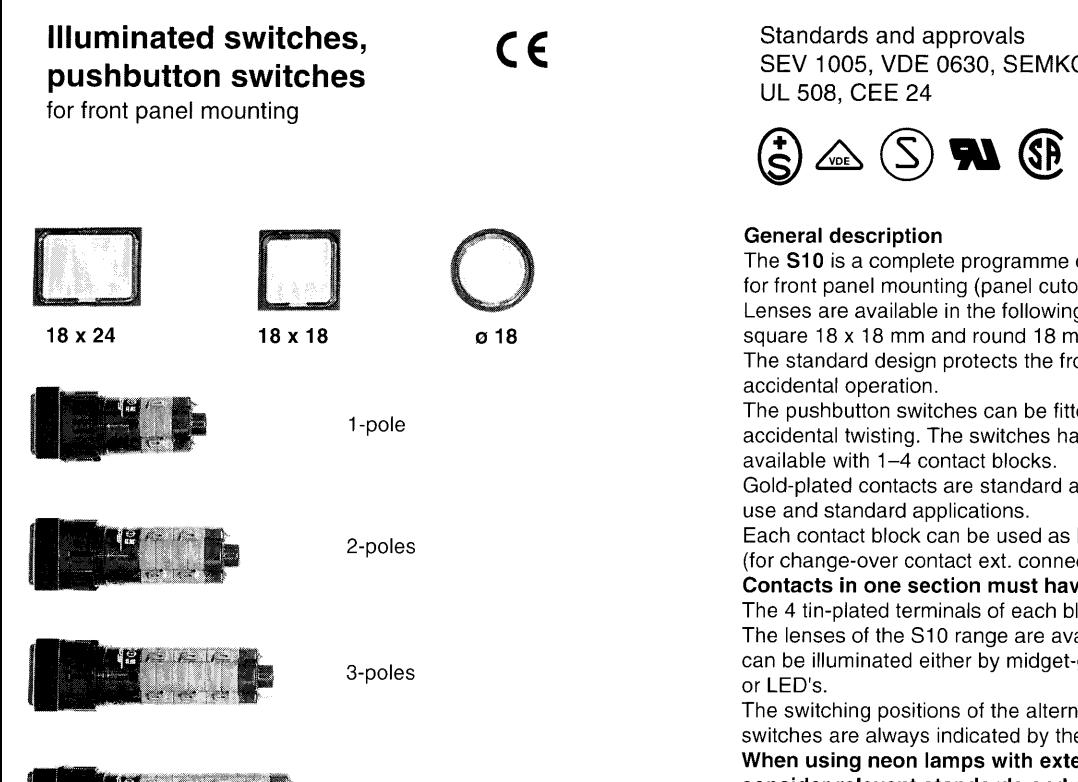

O 124, CSA C22.2/14

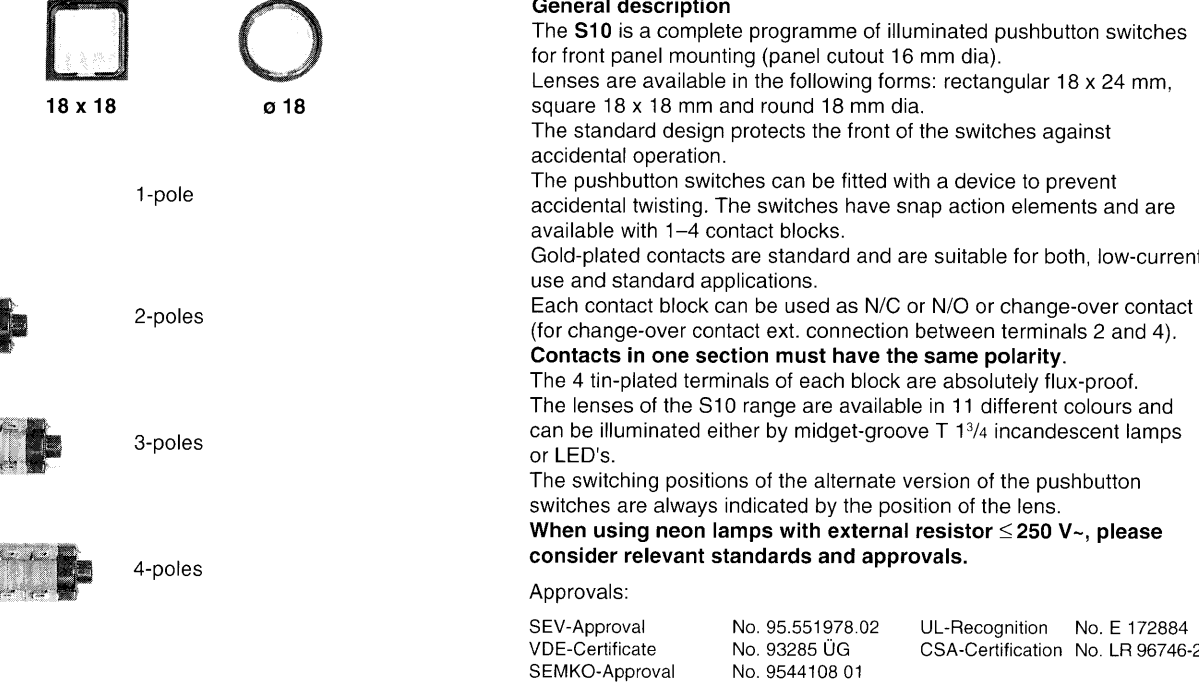

## Technical data

**ATOR** 

Switch system

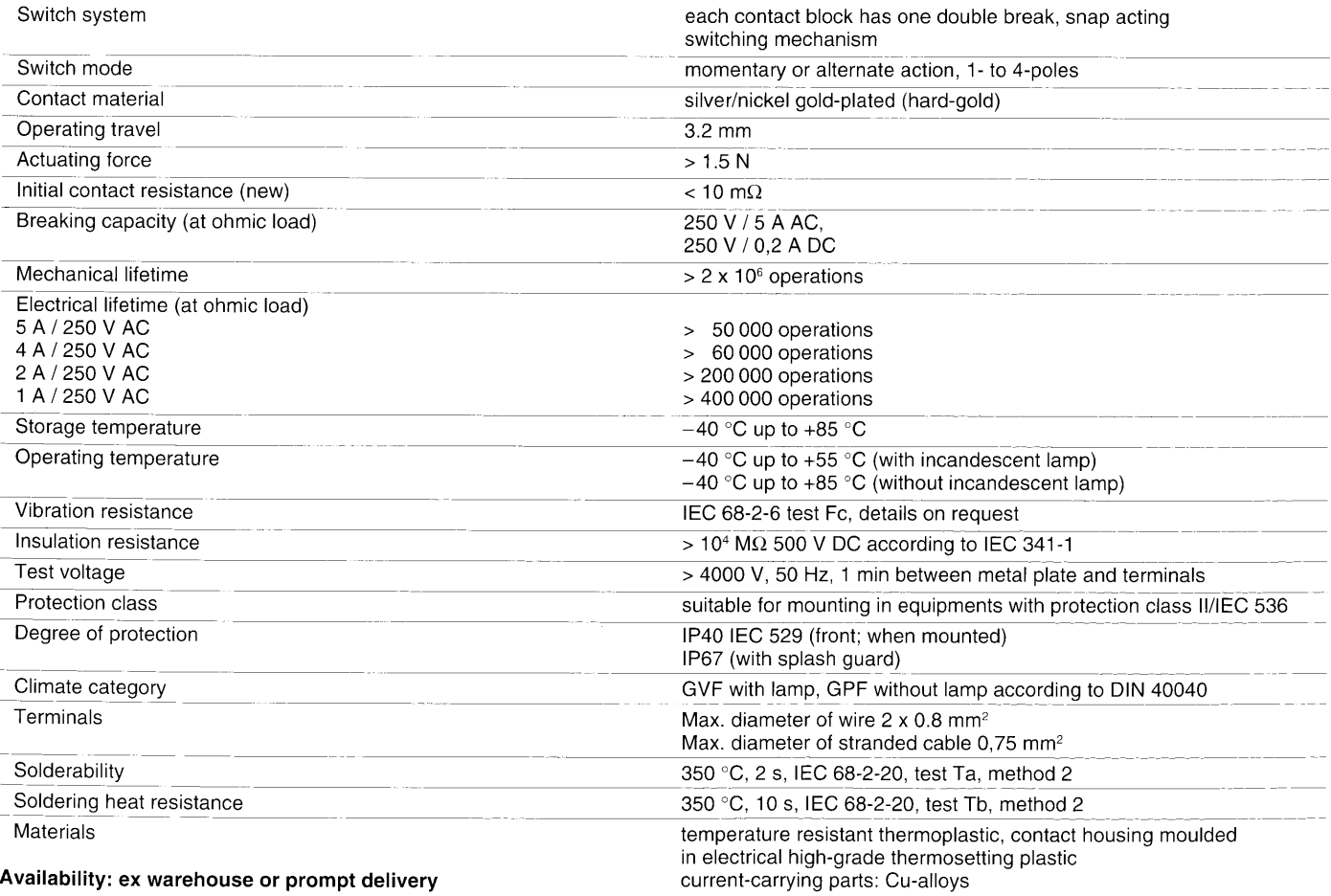

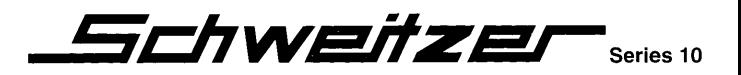

# **Illuminated switches** pushbutton switches

Case colour black

Standards and approvals<br>SEV 1005, VDE 0630, SEMKO 124, CSA C22.2/14 UL 508, CEE 24

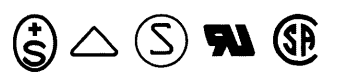

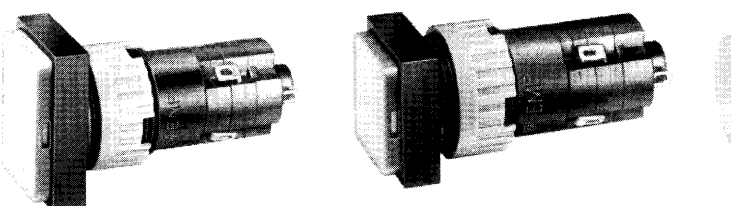

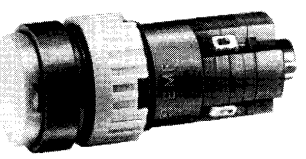

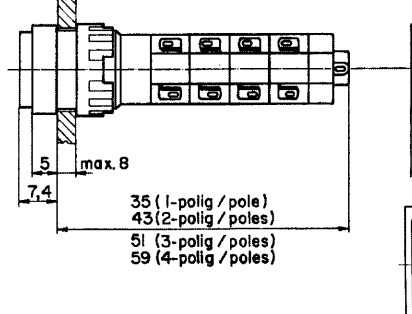

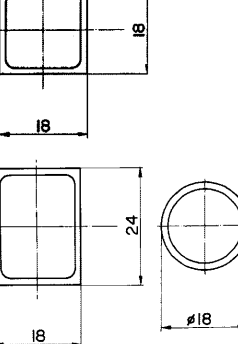

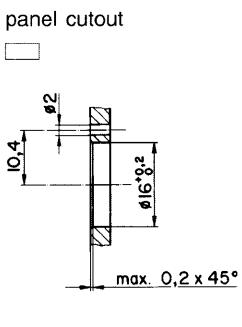

panel cutout  $\Box$ 

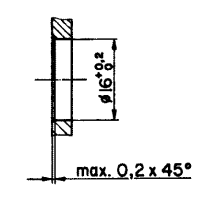

Order No. for S10 without lenses, lamps etc., accessories see page 5-7

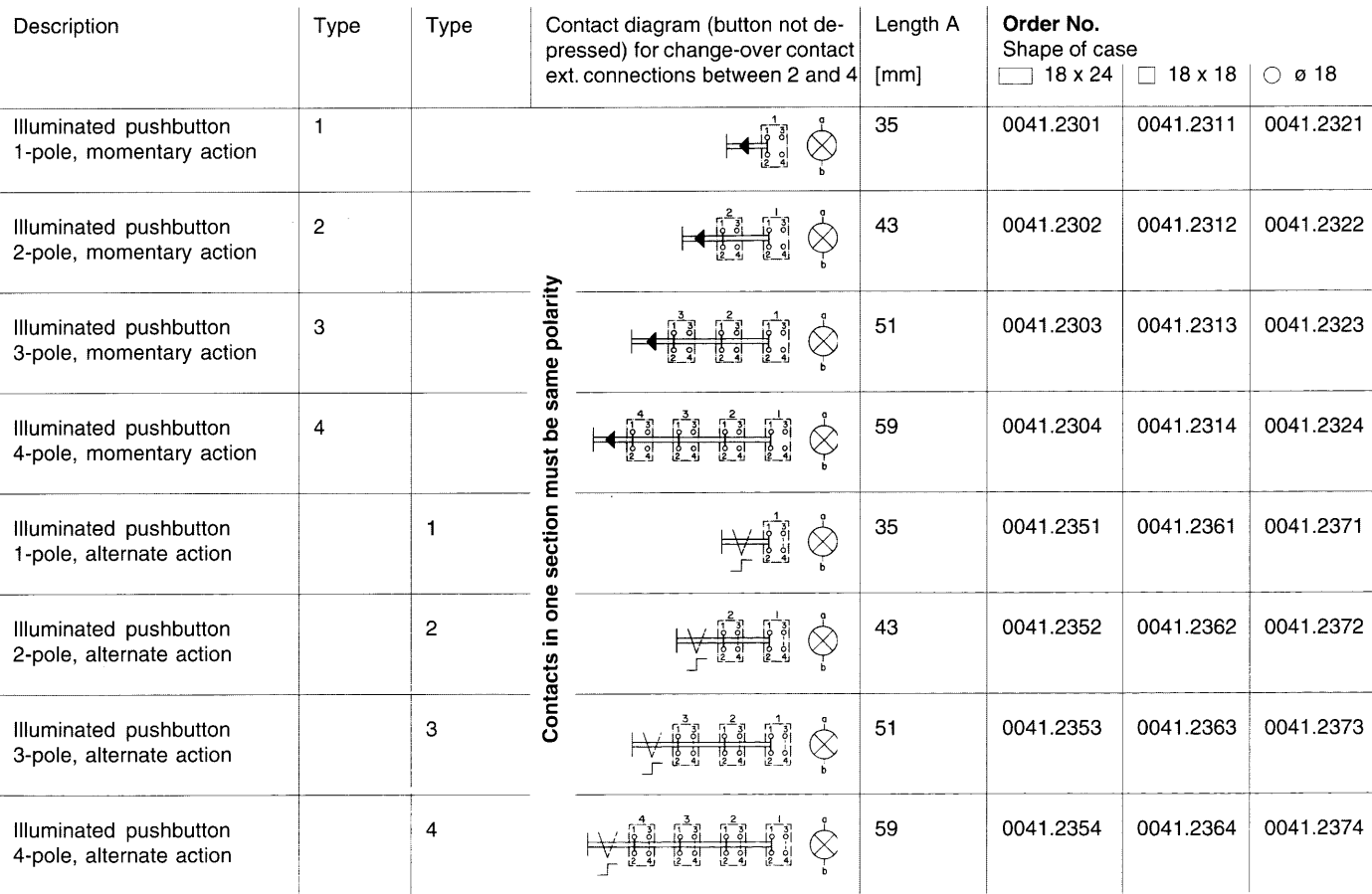

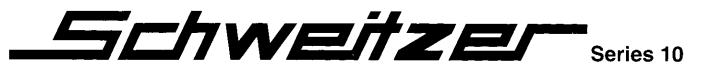

## **Signal lamps** for panel mounting

Standards and approvals SEV 1060, VDE 0710, SEMKO 103, UL 508, CSA C 22.2-14

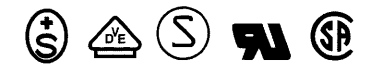

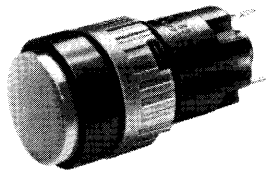

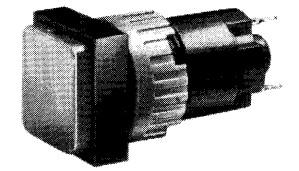

- · Holders S10 for interchangeable incandescent lamps and LED's (T1<sup>3</sup>/<sub>4</sub> Midget Groove)
- Available for voltages 6.3 V, 14 V, 28 V, 48 V and 60 V
- Technical data of incandescent and LED's see page 5
- · Case colour black
- Combination terminals for solder or PCB mounting
- Accessories for lamp holders have to be ordered separately.

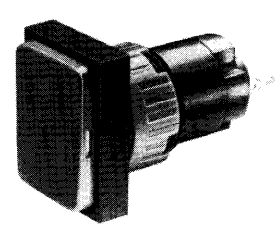

· Approvals:

SEV-Approval **VDE-Mark** SEMKO-Approval UL-Recognition **CSA-Certification** 

No. 91.550698.01 No. 42343 No. 8410021 No. E 73407 No. LR 47016

#### Technical data

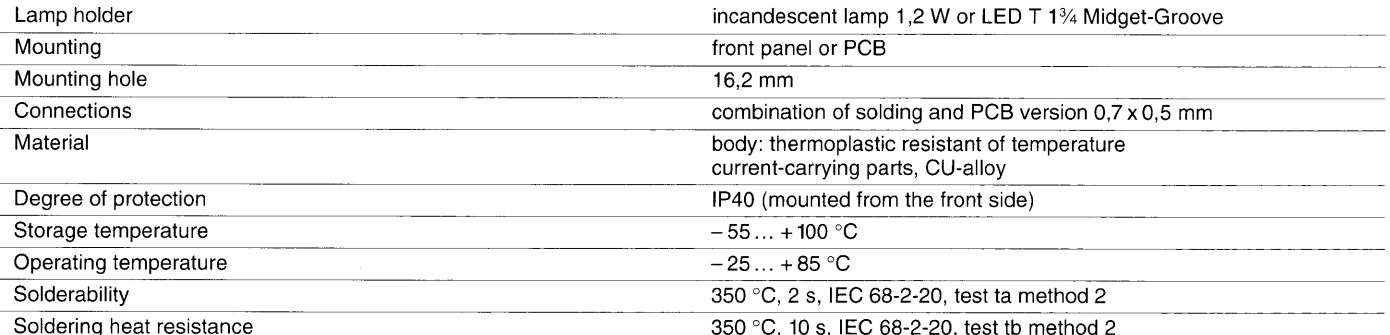

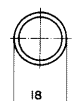

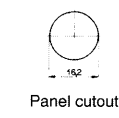

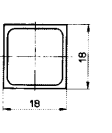

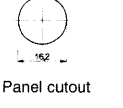

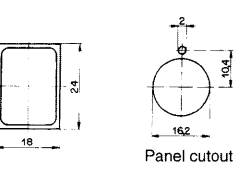

Order No.

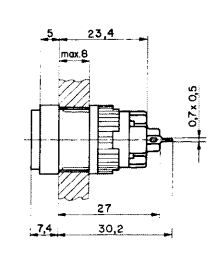

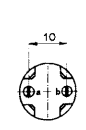

Terminals •⊶⊗⊸•

### Order No.

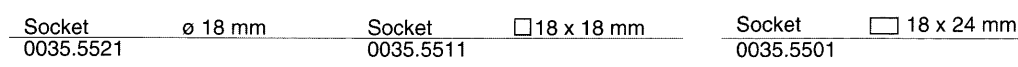

ichweitzer

.<br>Series 10

**Alarm buzzer** 

for front panel mounting

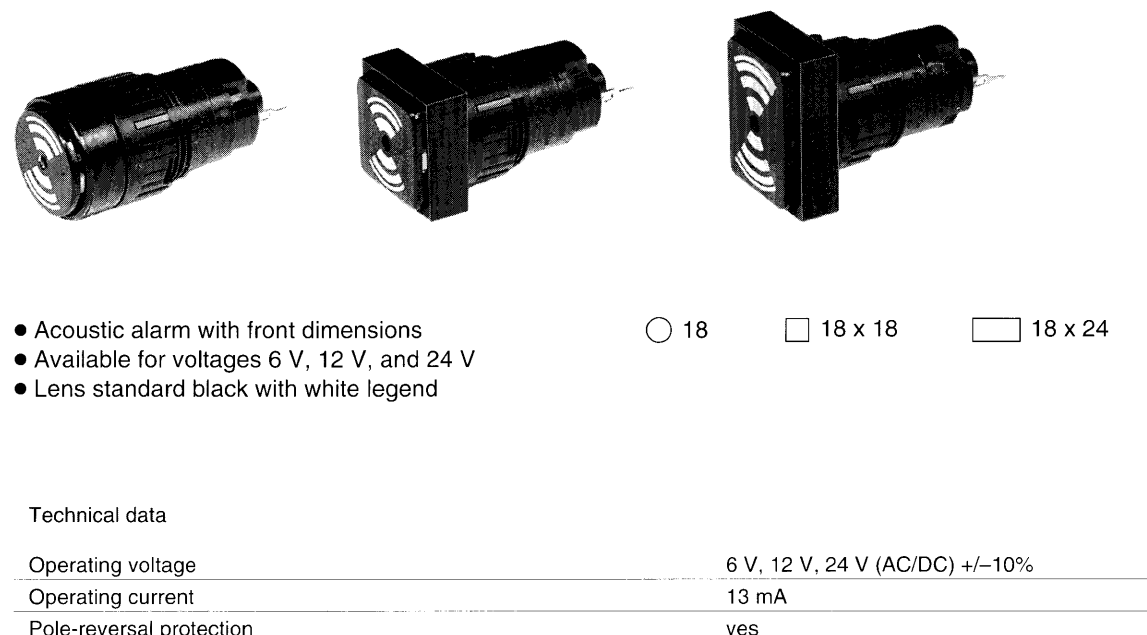

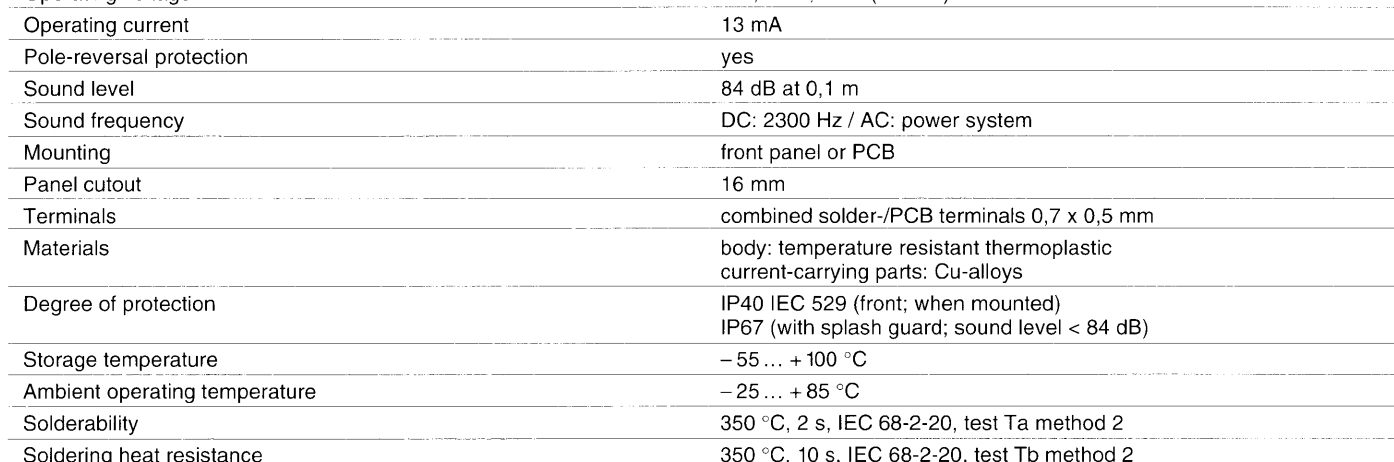

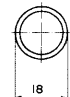

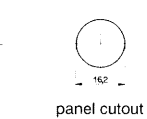

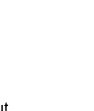

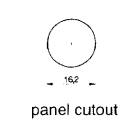

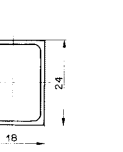

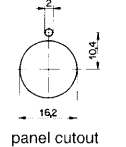

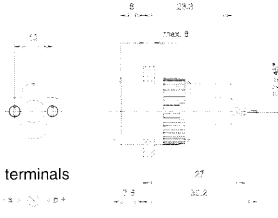

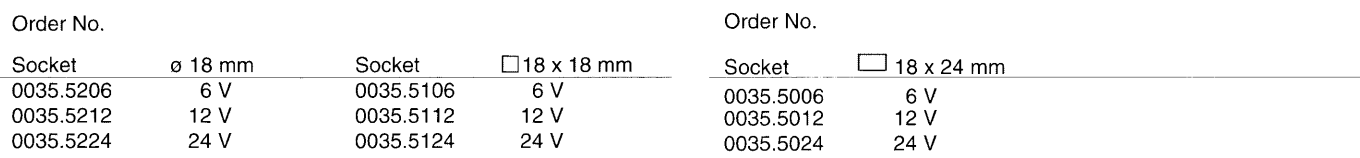

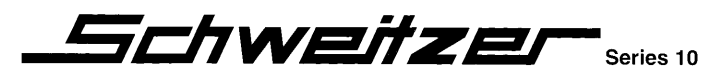

Flush mounting bezel

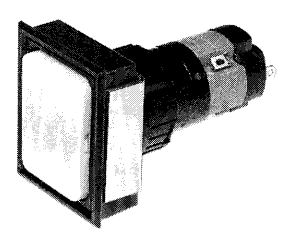

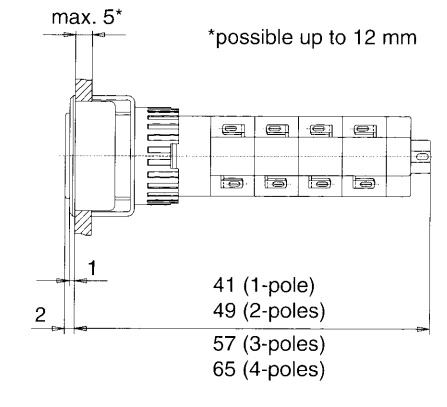

Flush mounting bezel incl. fixing clamp

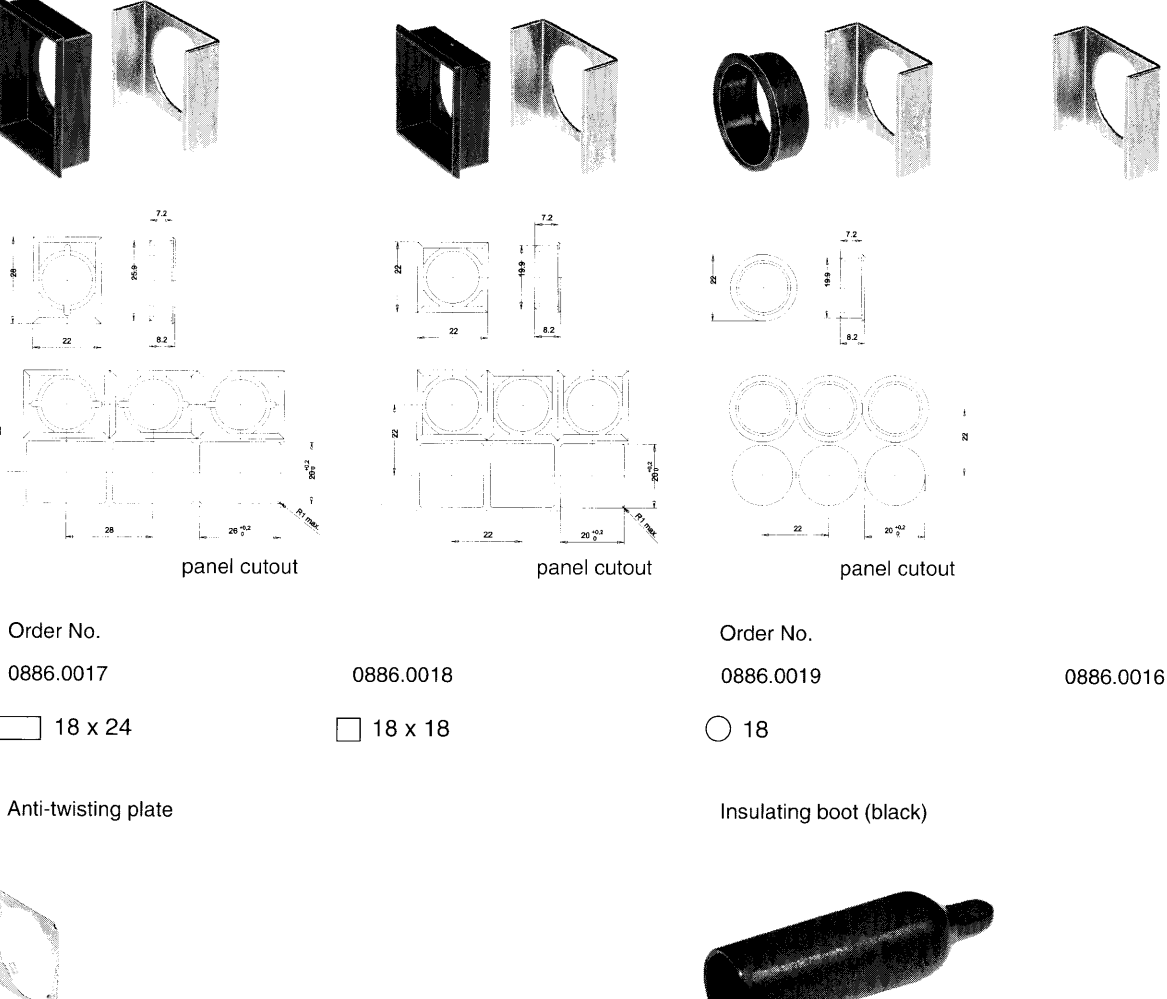

Order No.

0859.0081

Fixing clamp (single)

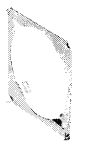

Order No. 0886.0030

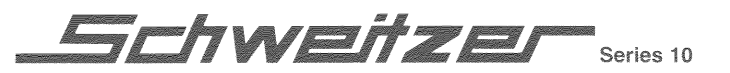

Fixing clamp (single)

### **Accessories S10** Flush mounting bezel

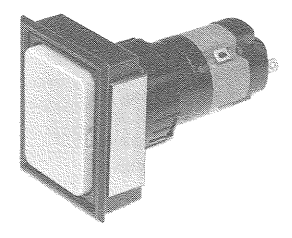

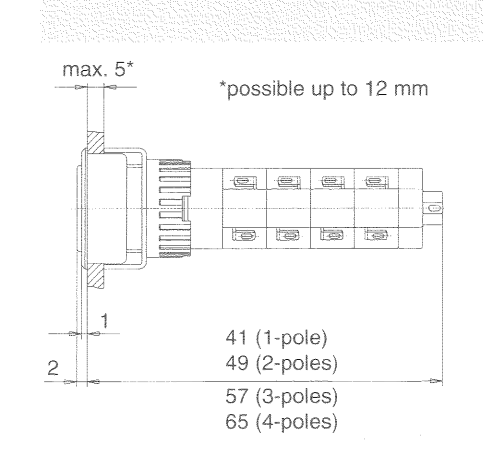

Flush mounting bezel incl. fixing clamp

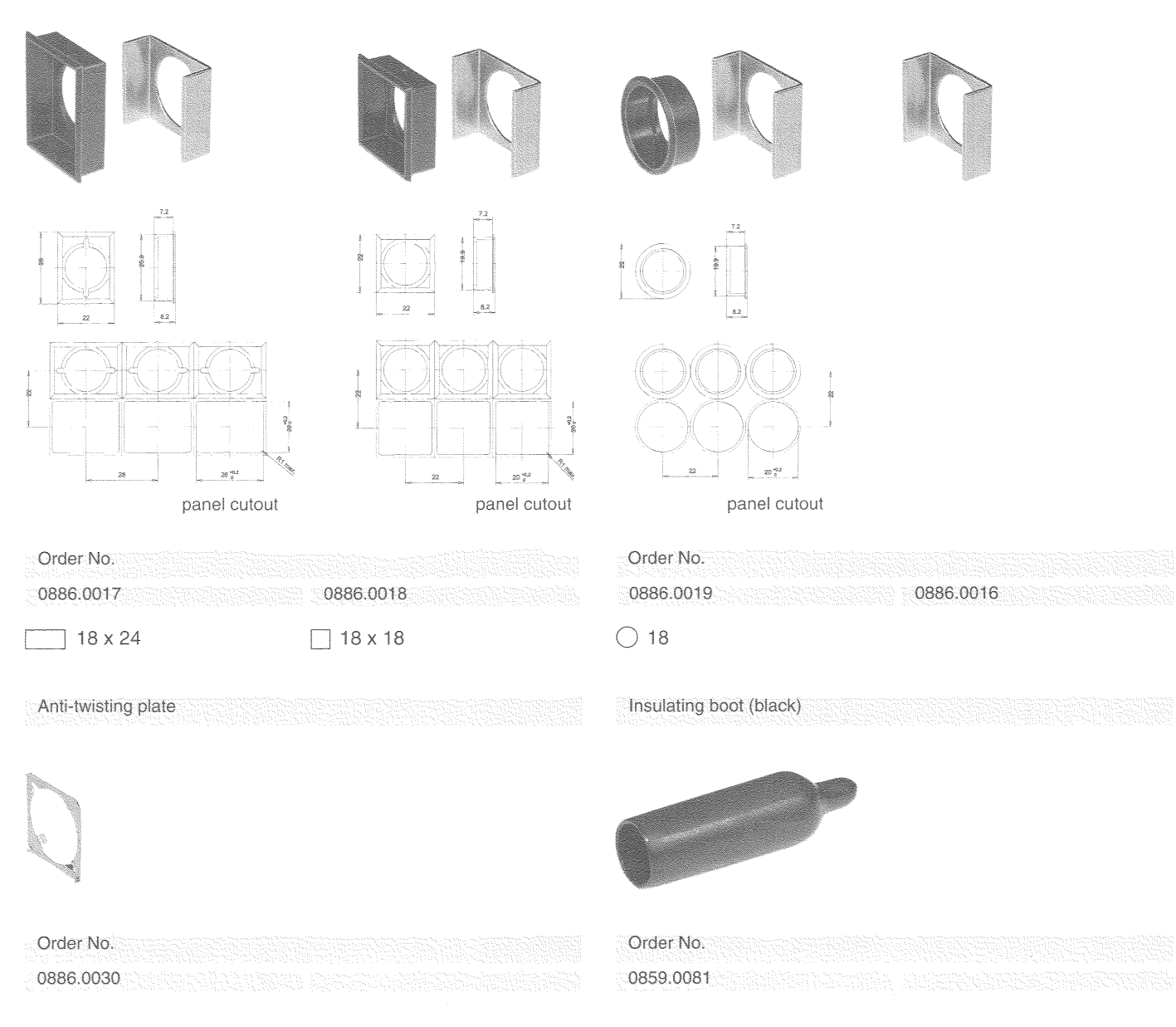

Schweitzersein

Incandescent lamps LED's Mounting tools

Incandescent lamp T 13/4 Midget Groove

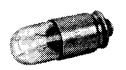

#### Order No.

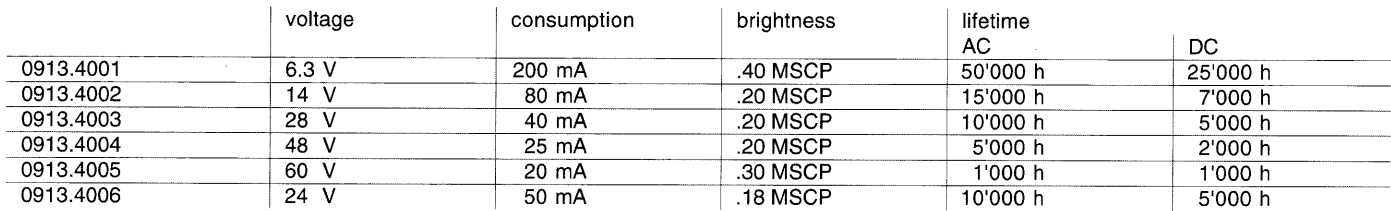

The use of incandescent lamps > 60 V is limited by different standards.

Series resistors for incandescent lamps and capacitors for the reduction of lamp voltage available on request. The permission for other ratings must be clarified according to the international testing laboratories. Incandescent lamps with lower power consumption on request.

### LED T 13/4 Midget Groove

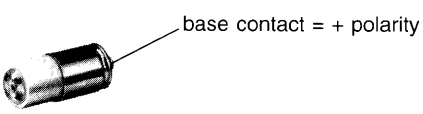

#### Order No.

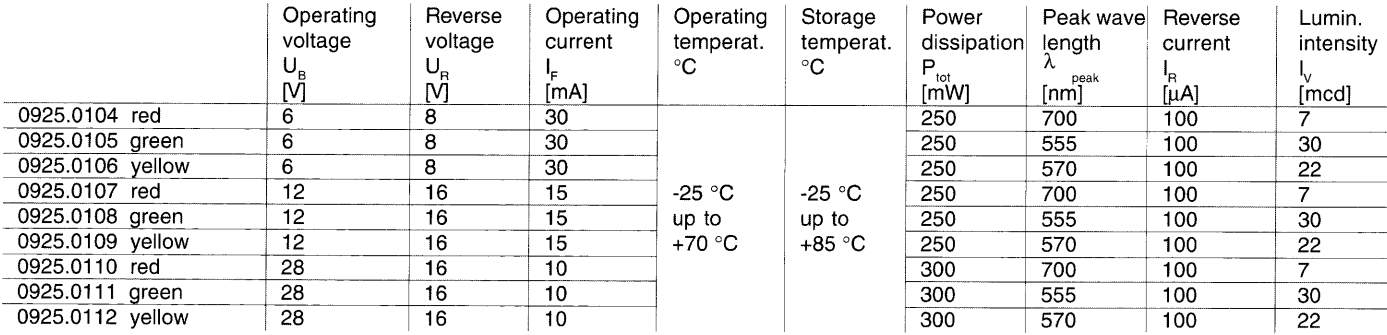

#### Lamp extractor

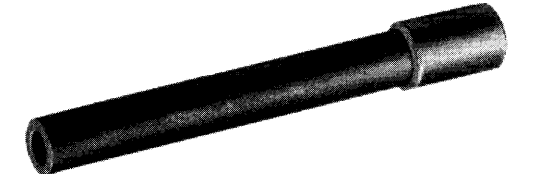

Order No. 0853.0621 Availability: ex warehouse or prompt delivery **Mounting key** 

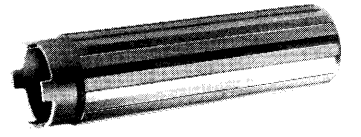

Order No. 0853.0622

weitzer .<br>Series 10

Protection shields

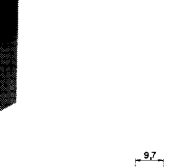

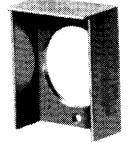

Protection shield against inadvertent operation (thermoplastic)

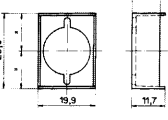

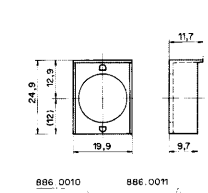

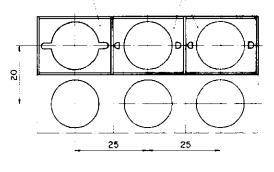

0886.0011 in-line mounting

#### Order No.

0886.0010 single mounting

#### Splash guards IP64 (PVC)

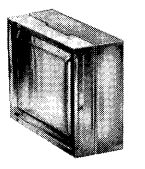

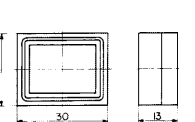

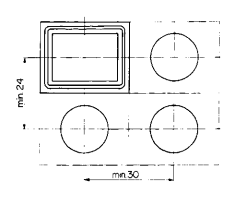

Order No. 0886.0002

Blanking plate black

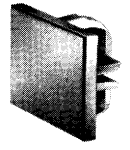

Order No. 0886.0005 (18 x 24)

Availability: ex warehouse or prompt delivery

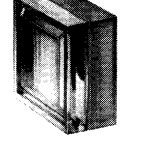

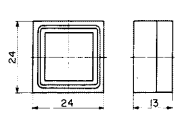

 $min 24$ 

0886.0001

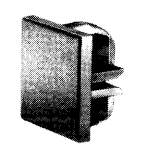

0886.0006 (18 x 18)

Protection shield against inadvertent operation

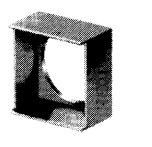

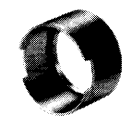

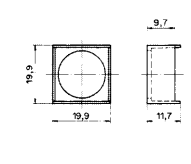

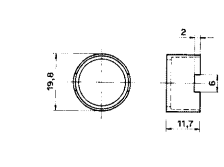

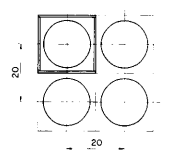

Order No.

0886.0012

0886.0013

Protection cap (lockable with lead seal)

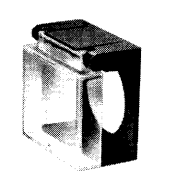

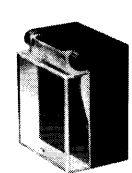

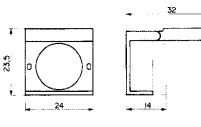

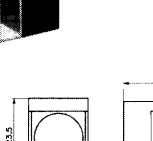

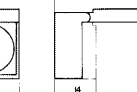

# Order No.

0886.0004

#### 0886.0003

Blanking plate black

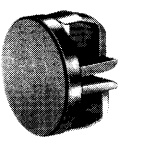

Order No. 0886.0007 (Ø 18)

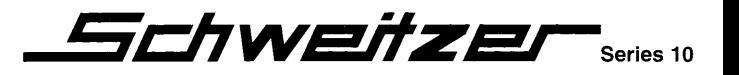

Lenses / plate inserts

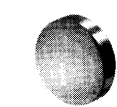

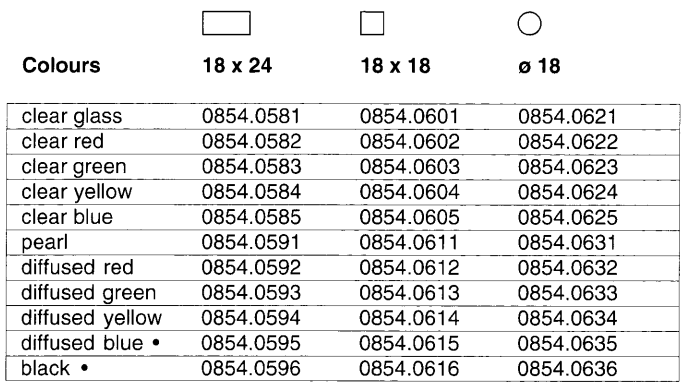

• not recommended for illuminated switches

RECHTS

LINKS

 $\mathsf{VOR}$ 

**ZURÜCK** 

**START** 

STOP

 $0<sub>N</sub>$ 

0FF

**MARCHI** 

**ARRE** 

#### Order No. legend plate inserts

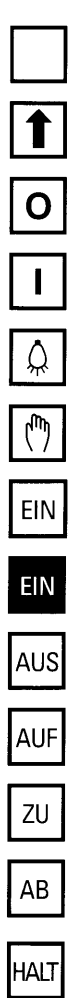

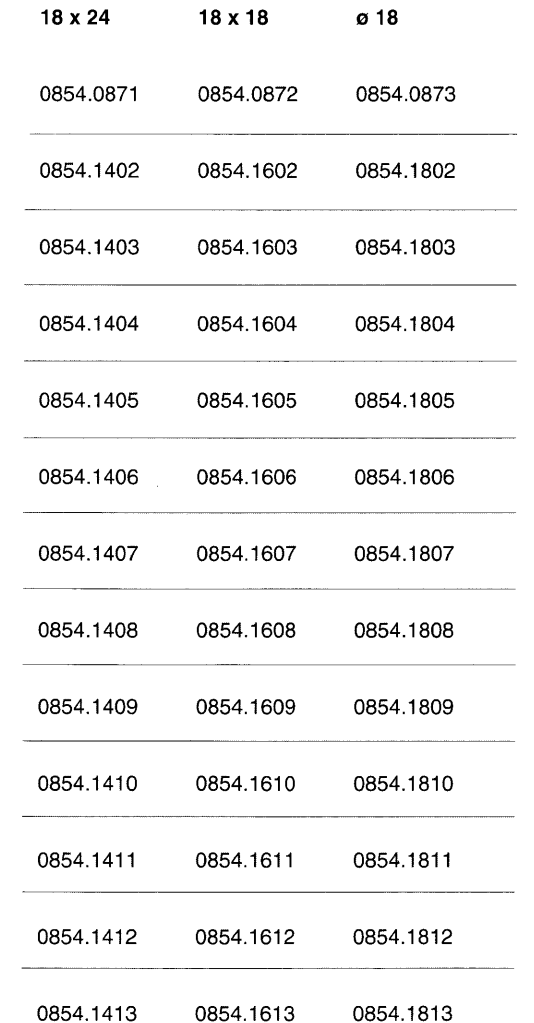

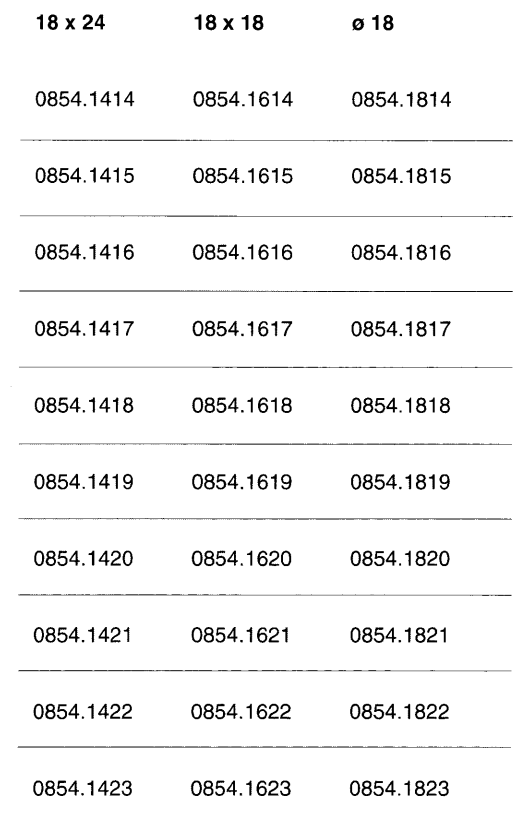

The white / translucent legend plate with black inscriptions use only with clear glass lenses.

Other legends on plate inserts available on request. Availability: ex warehouse or prompt delivery

5chweitzer E Series 10

# **Key switches EMS**

for panel mounting precision-machined barrel KARA micro-E  $1 N.O.$ 

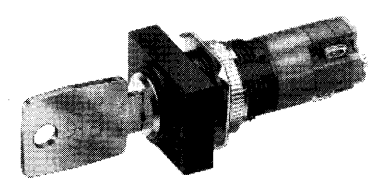

Standards and approvals SEV 1005, VDE 0630, CSA C 22.2/14, UL 508, CEE 24

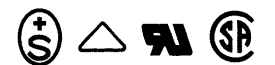

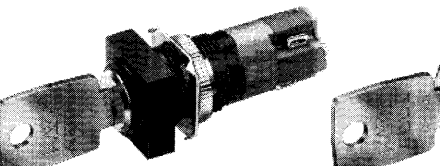

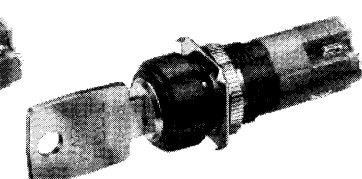

Approvals:

SEV-Approval **VDE-Certificate** UL-Recognition **CSA-Certification** 

No. 89.551901.01 No. 04 No. E 118787 No. LR 73360

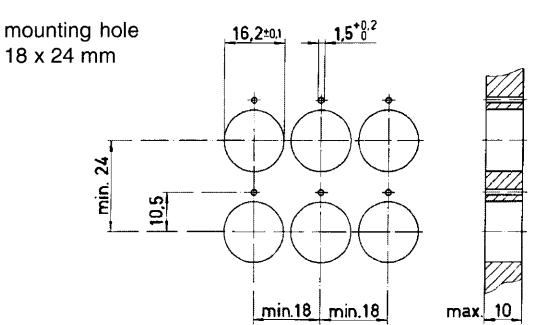

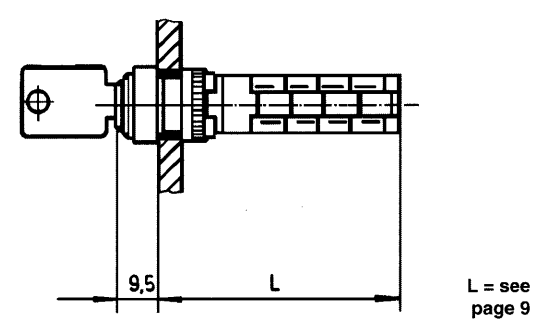

#### **Technical data**

Contact blocks Contact material

Breaking capacity Mechanical lifetime Electrical lifetime Ambient temperature Acceleration Vibration resistance Degree of protection

Terminals

Materials

Switching mechanism

Initial contact resistance (new)

mounting hole  $18 \times 18$  mm ø 18 mm q  $\infty$  $\frac{2}{5}$ min. 18 min. 18 max 10

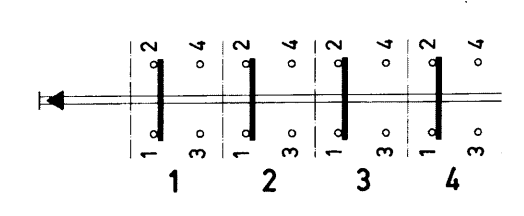

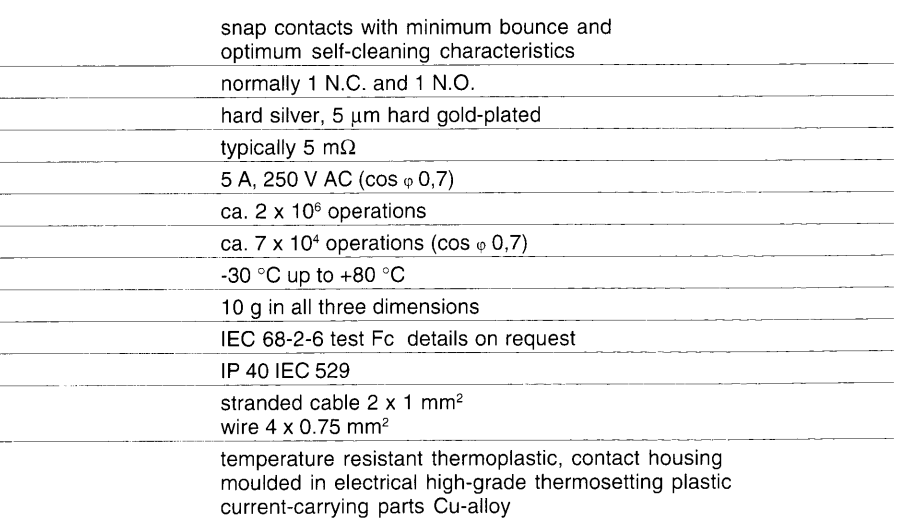

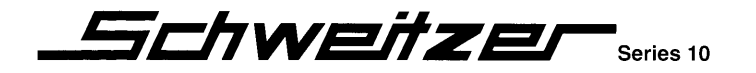

# **Key switches S10**

Standards and approvals SEV 1005, VDE 0630, CSA C 22.2/14, UL 508, CEE 24

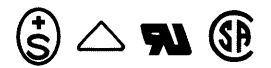

#### Order No.

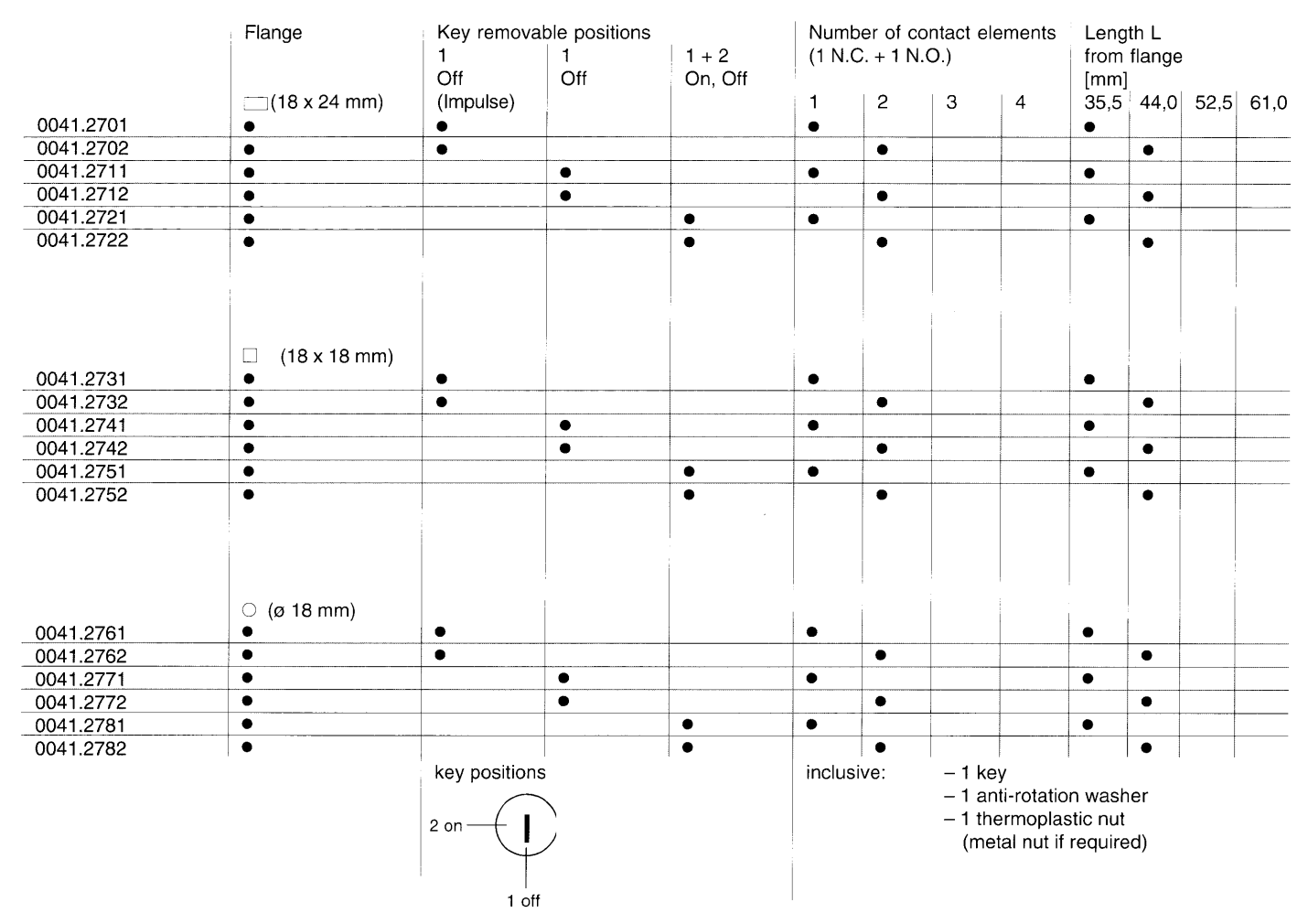

Execution with 3 and 4 contact elements available (not on stock)

#### Mounting key (metal) Order No. 0853.0654

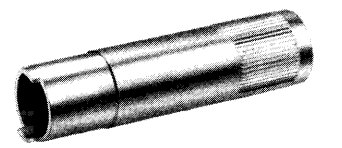

for metal nut only

#### Spare key Order No. 0886.0020

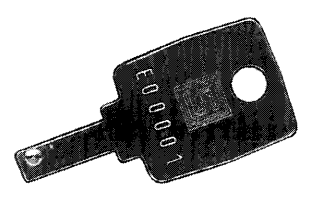

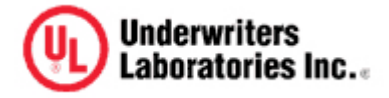

# **NKCR2.E172884 Auxiliary Devices - Component**

**Page Bottom Print-friendly version Questions?** Previous Page

# **Auxiliary Devices - Component**

**See General Information for Auxiliary Devices - Component**

**SCHWEITZER SCHALTSYSTEME AG** E172884

TAGERHARDSTRASSE 90

5430 WETTINGEN, SWITZERLAND

**Pilot lights.**Series 10 followed by 0035, followed by 55, followed by 01, 11, or 21 .

Series 10 followed by 0041 , followed by .23 followed by 01 thru 04 or followed by 11 thru 14 or followed by 21 thru 24 or followed by 51 thru 54 or followed by 61 thru 64 or followed by 71 thru 74.

Marking: Company name and type designation.

**Last Updated** on 2004-01-27 **Page Top Notice of Disclaimer Cuestions?** Previous Page **UL Listed and Classified Products UL Recognized Components Products Certified for Canada**

This page and all contents are Copyright © 2005 by Underwriters Laboratories Inc.®

The appearance of a company's name or product in this database does not in itself assure that products so identified have been manufactured under UL's Follow-Up Service. Only those products bearing the UL Mark should be considered to be Listed and covered under UL's Follow-Up Service. Always look for the Mark on the product.

UL permits the reproduction of the material contained in the Online Certification Directory subject to the following conditions: 1. The Guide Information, Designs and/or Listings (files) must be presented in their entirety and in a nonmisleading manner, without any manipulation of the data (or drawings). 2. The statement "Reprinted from the Online Certifications Directory with permission from Underwriters Laboratories Inc." must appear adjacent to the extracted material. In addition, the reprinted material must include a copyright notice in the following format: "Copyright © 2005 Underwriters Laboratories Inc.®"